## Lecture 4

# Discriminant Analysis

Discriminant analysis uses continuous variable measurements on different groups of items to highlight aspects that distinguish the groups and to use these measurements to classify new items. Common uses of the method have been in biological classification into species and sub-species, classifying applications for loans, credit cards and insurance into low risk and high risk categories, classifying customers of new products into early adopters, early majority, late majority and laggards, classification of bonds into bond rating categories, research studies involving disputed authorship, college admissions, medical studies involving alcoholics and non-alcoholics, anthropological studies such as classifying skulls of human fossils and methods to identify human fingerprints.

#### Example 1 (Johnson and Wichern)

A riding-mower manufacturer would like to find a way of classifying families in a city into those that are likely to purchase a riding mower and those who are not likely to buy one. A pilot random sample of 12 owners and 12 non-owners in the city is undertaken. The data are shown in Table I and plotted in Figure 1 below:

#### Table 1

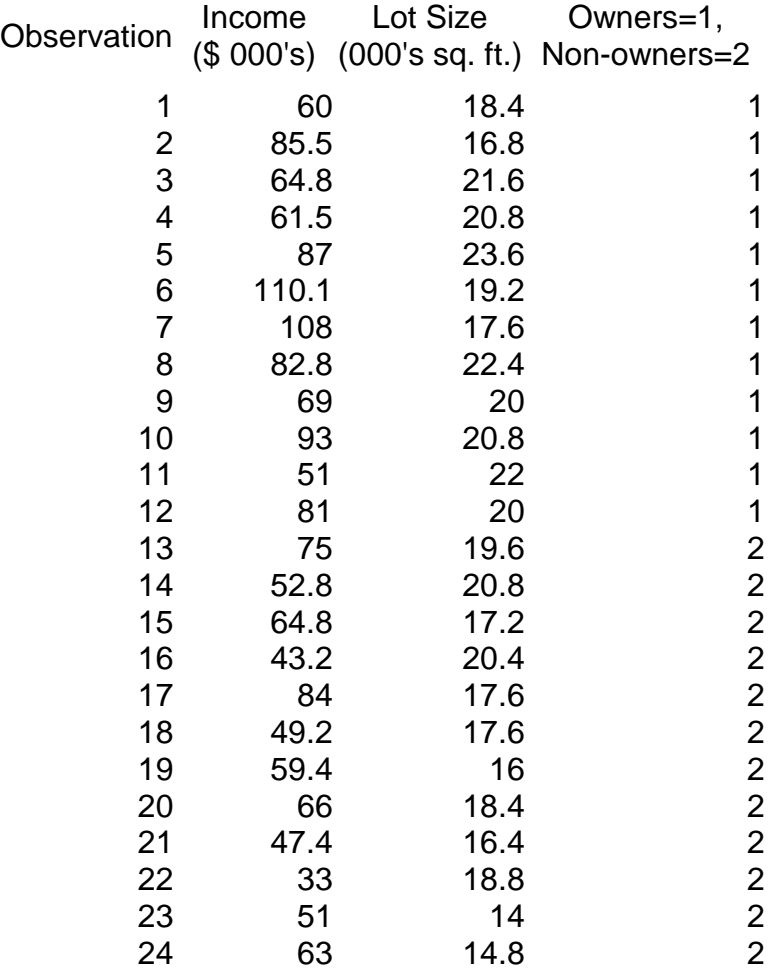

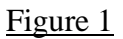

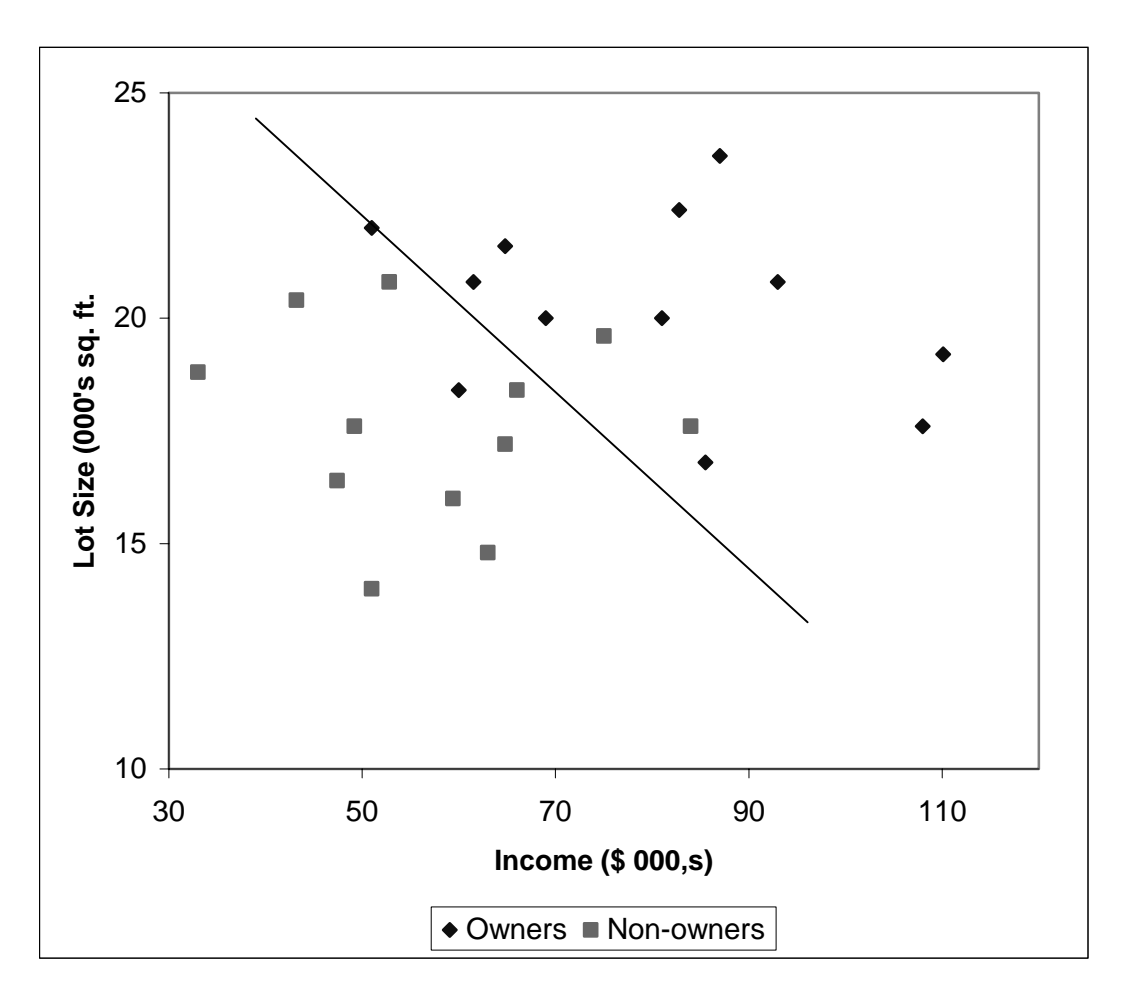

We can think of a linear classification rule as a line that separates the  $x1-x2$  region into two parts where most of the owners are in one half-plane and the non-owners are in the complementary half-space. A good classification rule would separate out the data so that the fewest points are misclassified: the line shown in Fig.1 seems to do a good job in discriminating between the two groups as it makes 4 misclassifications out of 24 points. Can we do better?

We can obtain linear classification functions that were suggested by Fisher using statistical software. You can use XLMiner to find Fisher's linear classification functions. Output 1 shows the results of invoking the discriminant routine.

#### Output 1 **Prior Class Probabilities**

Prior class probabilities **According to relative occurrences** in training data

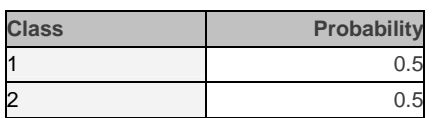

#### **Classification Functions**

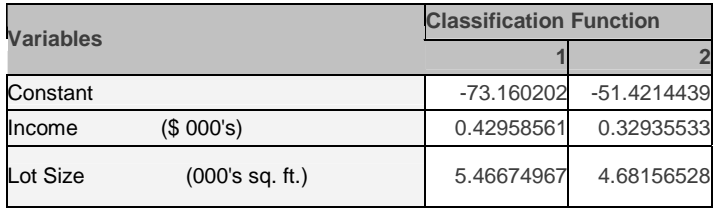

#### **Canonical Variate Loadings**

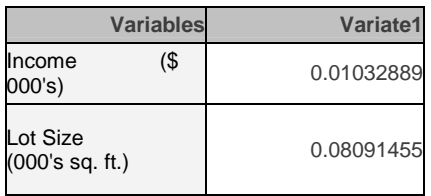

#### **Training Misclassification Summary**

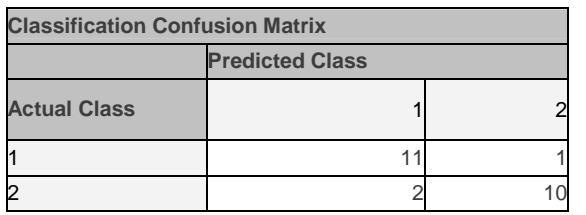

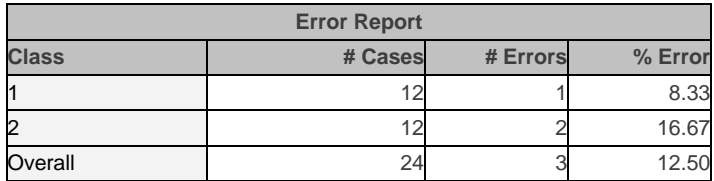

We note that it is possible to have a misclassification rate that is lower  $(3 \text{ in } 24)$  by using the classification functions specified in the output. These functions are specified in a way that can be easily generalized to more than two classes. A family is classified into Class 1 of owners if Function 1 is higher than Function 2, and into Class 2 if the reverse is the case. The values given for the functions are simply the weights to be associated with each

variable in the linear function in a manner analogous to multiple linear regression. For example, the value of the Classification function for class1 is 53.20. This is calculated using the coefficients of classification function1 shown in Output 1 above as  $-73.1602 +$  $0.4296 \times 60 + 5.4667 \times 18.4$ . XLMiner computes these functions for the observations in our dataset. The results are shown in Table 3 below.

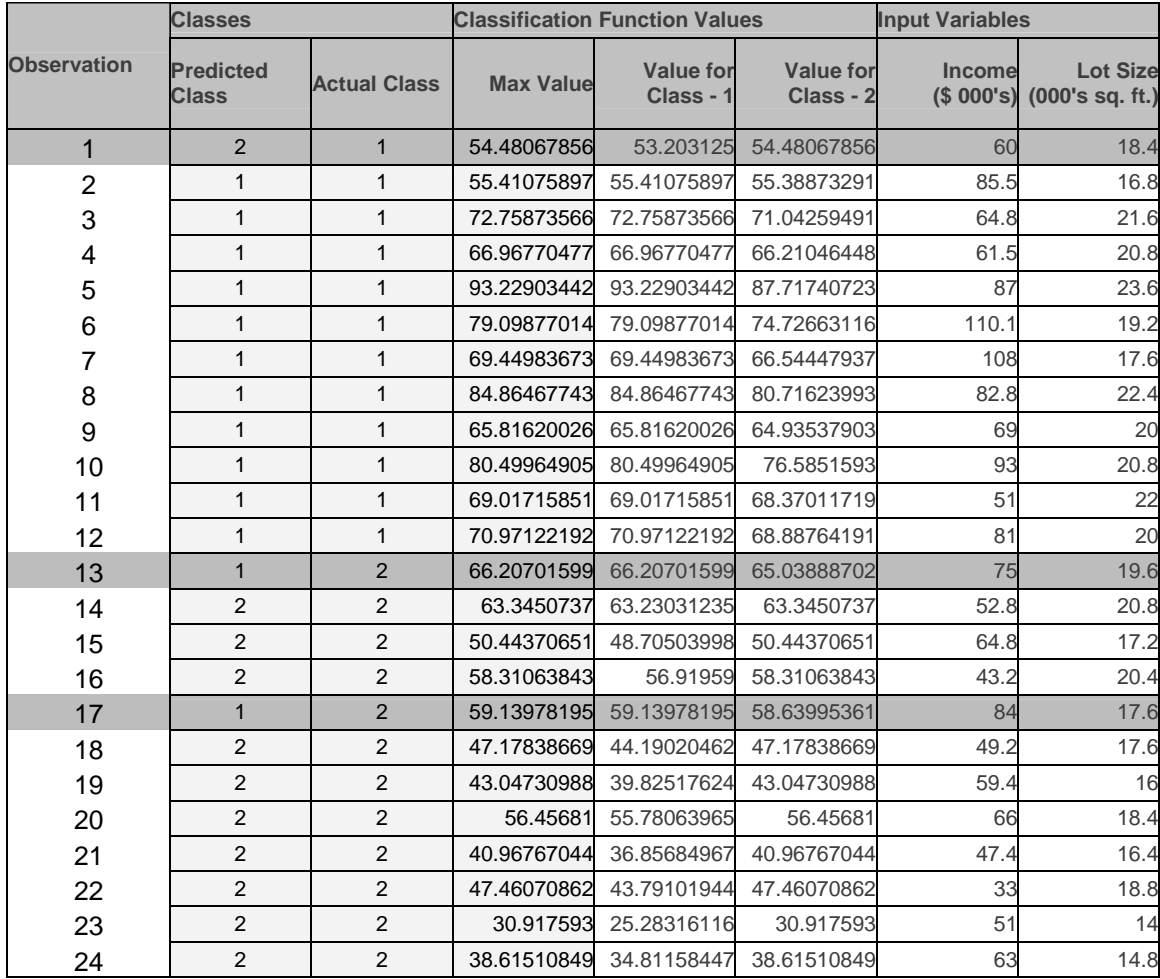

Table 3

Notice that observations 1, 13 and 17 are misclassified as we would expect from the output shown in Table 2.

Let us describe the reasoning behind Fisher's linear classification rules. Figure 3 depicts the logic.

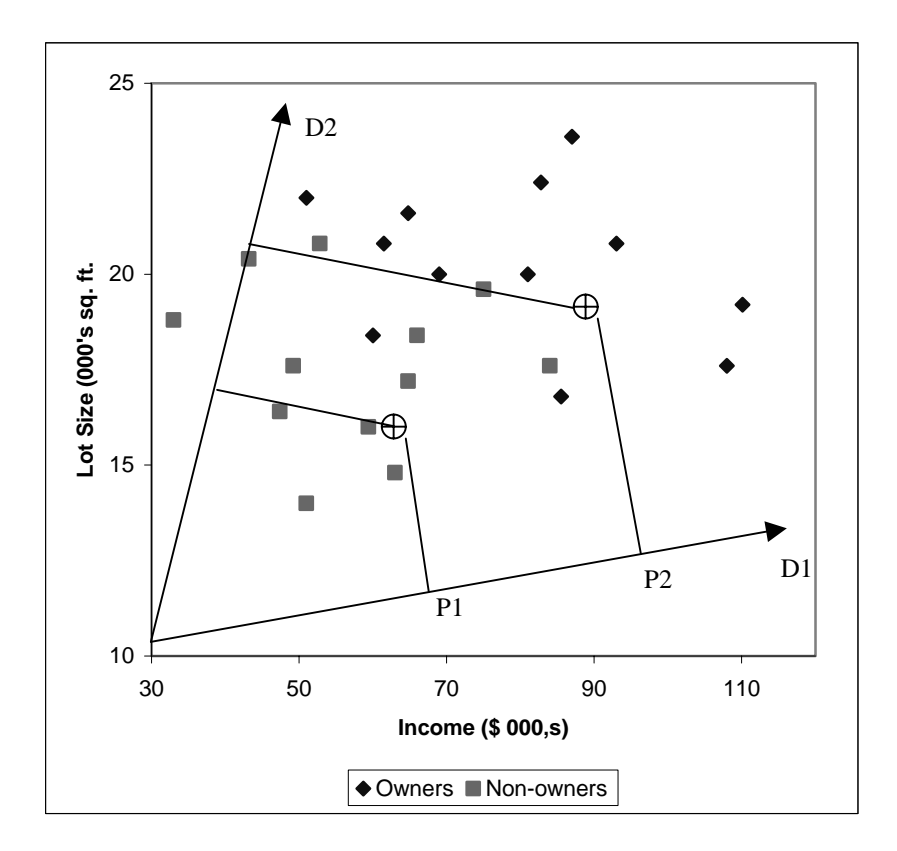

Consider various directions such as directions D1 and D2 shown in Figure 2. One way to identify a good linear discriminant function is to choose amongst all possible directions the one that has the property that when we project (drop a perpendicular line from) the means of the two groups onto a line in the chosen direction the projections of the group means (feet of the perpendiculars, e.g. P1 and P2 in direction D1) are separated by the maximum possible distance. The means of the two groups are:

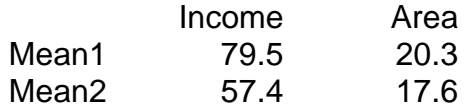

We still need to decide how to measure the distance. We could simply use Euclidean distance. This has two drawbacks. First, the distance would depend on the units we choose to measure the variables. We will get different answers if we decided to measure area in say, square yards instead of thousands of square feet. Second , we would not be taking any account of the correlation structure. This is often a very important consideration especially when we are using many variables to separate groups. In this case often there will be variables which by themselves are useful discriminators between groups but in the presence of other variables are practically redundant as they capture the same effects as the other variables.

Fisher's method gets over these objections by using a measure of distance that is a generalization of Euclidean distance known as Mahalanobis distance. This distance is defined with respect to a positive definite matrix  $\Sigma$ . The squared Mahalanobis distance between two p-dimensional (column) vectors y1 and y2 is  $(y1 - y2)$ <sup>'</sup>  $\sum$ <sup>1</sup>  $(y1 - y2)$ <sup>'</sup> where  $\sum$  is a symmetric positive definite square matrix with dimension p. Notice that if  $\sum$  is the identity matrix the Mahalanobis distance is the same as Euclidean distance. In linear discriminant analysis we use the pooled sample variance matrix of the different groups. If X1 and X2 are the n1 x p and n2 x p matrices of observations for groups 1 and 2, and the respective sample variance matrices are S1 and S2, the pooled matrix S is equal to  $\{(n1-1) S1 + (n2-1) S2\}/(n1 + n2 - 2)$ . The matrix S defines the optimum direction (actually the eigenvector associated with its largest eigenvalue) that we referred to when we discussed the logic behind Figure 2. This choice of Mahalanobis distance can also be shown to be optimal\* in the sense of minimizing the expected misclassification error when the variable values of the populations in the two groups (from which we have drawn our samples) follow a multivariate normal distribution with a common covariance matrix. In fact it is optimal for the larger family of elliptical distributions with equal variance-covariance matrices. In practice the robustness of the method is quite remarkable in that even for situations that are only roughly normal it performs quite well.

If we had a prospective customer list with data on income and area, we could use the classification functions in Output 1 to identify the sub-list of families that are classified as group 1. This sub-list would consist of owners (within the classification accuracy of our functions) and therefore prospective purchasers of the product.

#### **Classification Error**

What is the accuracy we should expect from our classification functions? We have an training data error rate (often called the re-substitution error rate) of 12.5% in our example. However this is a biased estimate as it is overly optimistic. This is because we have used the same data for fitting the classification parameters as well for estimating the error. In data mining applications we would randomly partition our data into training and validation subsets. We would use the training part to estimate the classification functions and hold out the validation part to get a more reliable, unbiased estimate of classification error.

So far we have assumed that our objective is to minimize the classification error and that the chances of encountering an item from either group requiring classification is the same. . If the probability of encountering an item for classification in the future is not equal for both groups we should modify our functions to reduce our expected (long run average) error rate. Also we may not want to minimize misclassifaction rate in certain situations. If the cost of mistakenly classifying a group 1 item as group 2 is very different from the cost of classifying a group 2 item as a group 1 item, we may want to minimize the expect cost of misclassification rather than the error rate that does not take cognizance of unequal misclassification costs. It is simple to incorporate these situations into our framework for two classes. All we need to provide are estimates of the ratio of the

<sup>\*</sup> This is true asymptotically, i.e. for large training samples. Large training samples are required for S, the pooled sample variance matrix, to be a good estimate of the population variance matrix.

chances of encountering an item in class 1 as compared to class 2 in future classifications and the ratio of the costs of making the two kinds of classification error. These ratios will alter the constant terms in the linear classification functions to minimize the expected cost of misclassification. The intercept term for function 1 is increased by  $ln(C(2|1)) +$  $ln(P(C_1))$  and that for function2 is increased by  $ln(C(1|2)) + ln(P(C_2))$ , where C(i|i) is the cost of misclassifying a Group j item as Group i and  $P(C_i)$  is the apriori probability of an item belonging to Group j.

#### **Extension to more than two classes**

The above analysis for two classes is readily extended to more than two classes. Example 2 illustrates this setting.

Example 2: Fisher's Iris Data This is a classic example used by Fisher to illustrate his method for computing clasification functions. The data consists of four length measurements on different varieties of iris flowers. Fifty different flowers were measured for each species of iris. A sample of the data are given in Table 4 below: Table 4

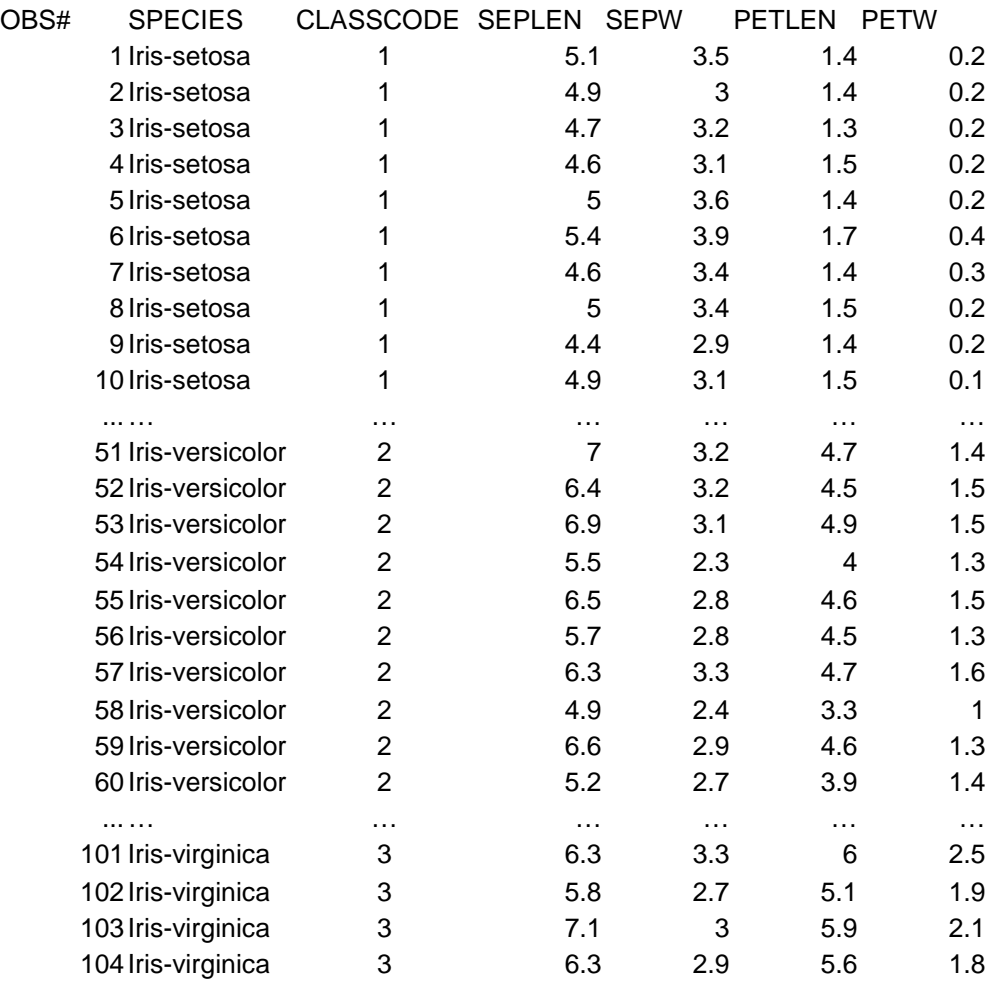

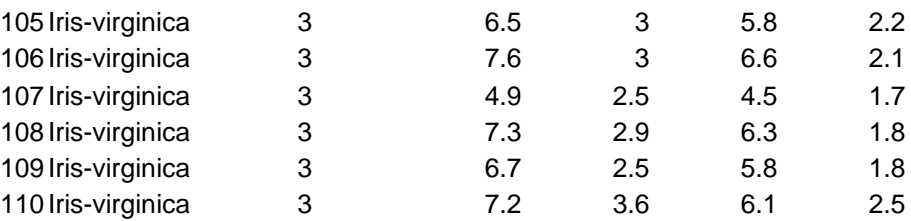

The results from applying the discriminant analysis procedure of Xlminer are shown in Output 2:

### Output 2

**Classification Functions**

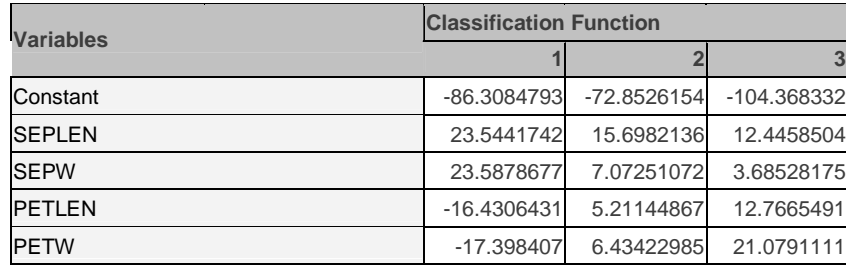

#### **Canonical Variate Loadings**

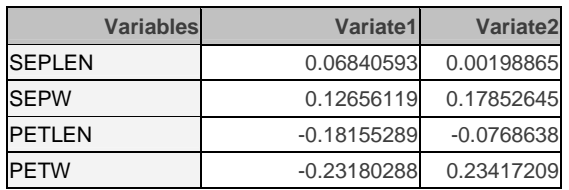

#### **Training Misclassification Summary**

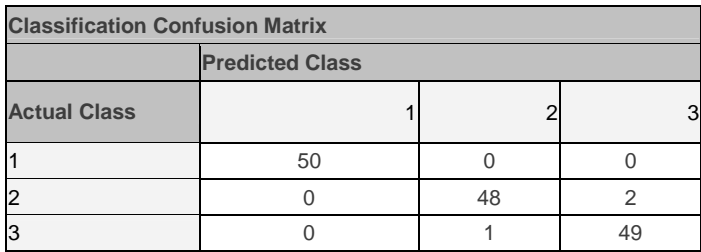

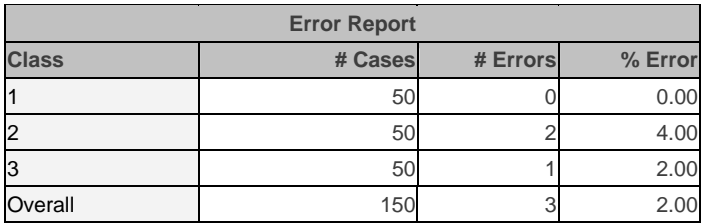

For illustration the computations of the classification function values for observations 40 to 55 and 125 to 135 are shown in Table 5.

| 40  | $\mathbf{1}$   | $\mathbf{1}$ | 85.83991241 | 85.83991241 | 40.3588295  | -4.99889183   | 5.1            | 3.4 | 1.5 | 0.2            |
|-----|----------------|--------------|-------------|-------------|-------------|---------------|----------------|-----|-----|----------------|
| 41  | $\mathbf{1}$   | $\mathbf{1}$ | 87.39057159 | 87.39057159 | 39.09738922 | $-6.32034588$ | 5              | 3.5 | 1.3 | 0.3            |
| 42  | $\mathbf{1}$   | $\mathbf{1}$ | 47.3130455  | 47.3130455  | 22.76127243 | -16.9656143   | 4.5            | 2.3 | 1.3 | 0.3            |
| 43  | $\mathbf{1}$   | $\mathbf{1}$ | 67.92755127 | 67.92755127 | 26.91328812 | $-17.0013542$ | 4.4            | 3.2 | 1.3 | 0.2            |
| 44  | $\mathbf{1}$   | $\mathbf{1}$ | 77.24185181 | 77.24185181 | 42.59109879 | 3.833352089   | 5              | 3.5 | 1.6 | 0.6            |
| 45  | $\mathbf{1}$   | $\mathbf{1}$ | 85.22311401 | 85.22311401 | 46.55926132 | 5.797660828   | 5.1            | 3.8 | 1.9 | 0.4            |
| 46  | $\mathbf{1}$   | $\mathbf{1}$ | 69.24474335 | 69.24474335 | 32.9426384  | -9.37550068   | 4.8            | 3   | 1.4 | 0.3            |
| 47  | $\mathbf{1}$   | $\mathbf{1}$ | 93.63198853 | 93.63198853 | 43.70898056 | $-2.24812603$ | 5.1            | 3.8 | 1.6 | 0.2            |
| 48  | $\mathbf{1}$   | 1            | 70.99331665 | 70.99331665 | 30.5740757  | -13.2355289   | 4.6            | 3.2 | 1.4 | 0.2            |
| 49  | 1              | $\mathbf{1}$ | 97.62510681 | 97.62510681 | 45.620224   | $-1.40413904$ | 5.3            | 3.7 | 1.5 | 0.2            |
| 50  | $\mathbf{1}$   | $\mathbf{1}$ | 82.76977539 | 82.76977539 | 37.56061172 | -7.88865852   | 5              | 3.3 | 1.4 | 0.2            |
| 51  | $\overline{2}$ | 2            | 93.16864014 | 52.40012741 | 93.16864014 | 84.05905914   | $\overline{7}$ | 3.2 | 4.7 | 1.4            |
| 52  | $\overline{2}$ | 2            | 83.35085297 | 39.81990051 | 83.35085297 | 76.14614868   | 6.4            | 3.2 | 4.5 | 1.5            |
| 53  | $\overline{2}$ | 2            | 92.57727814 | 42.66094208 | 92.57727814 | 87.10716248   | 6.9            | 3.1 | 4.9 | 1.5            |
| 54  | $\overline{2}$ | 2            | 58.96462631 | 9.096075058 | 58.96462631 | 51.02903748   | 5.5            | 2.3 |     | 1.3            |
| 55  | $\overline{2}$ | 2            | 82.61280823 | 31.09611893 | 82.61280823 | 77.19327545   | 6.5            | 2.8 | 4.6 | 1.5            |
|     |                |              |             |             |             |               |                |     |     |                |
| 125 | 3              | 3            | 108.2157593 | 19.08612823 | 98.88184357 | 108.2157593   | 6.7            | 3.3 | 5.7 | 2.1            |
| 126 | 3              | 3            | 111.5763855 | 28.78975868 | 105.6568604 | 111.5763855   | 7.2            | 3.2 | 6   | 1.8            |
| 127 | 3              | 3            | 82.33656311 | 15.52721214 | 80.8759079  | 82.33656311   | 6.2            | 2.8 | 4.8 | 1.8            |
| 128 | 3              | 3            | 83.10569    | 16.2473011  | 81.24172974 | 83.10569      | 6.1            | 3   | 4.9 | 1.8            |
| 129 | 3              | 3            | 101.362709  | 1.872017622 | 90.11497498 | 101.362709    | 6.4            | 2.8 | 5.6 | 2.1            |
| 130 | 3              | 3            | 104.0701981 | 30.83799362 | 101.9132233 | 104.0701981   | 7.2            | 3   | 5.8 | 1.6            |
| 131 | 3              | 3            | 115.9760056 | 20.68055344 | 107.1320648 | 115.9760056   | 7.4            | 2.8 | 6.1 | 1.9            |
| 132 | 3              | 3            | 131.8220978 | 49.37147522 | 124.2605438 | 131.8220978   | 7.9            | 3.8 | 6.4 | $\overline{2}$ |
| 133 | 3              | 3            | 103.4706192 | 0.132176965 | 90.75839996 | 103.4706192   | 6.4            | 2.8 | 5.6 | 2.2            |
| 134 | $\overline{2}$ | 3            | 82.07889557 | 18.17195129 | 82.07889557 | 81.08737946   | 6.3            | 2.8 | 5.1 | 1.5            |
| 135 | 3              | 3            | 82.13652039 | 2.270064592 | 79.48704529 | 82.13652039   | 6.1            | 2.6 | 5.6 | 1.4            |

Table 5

Г

#### **Canonical Variate Loadings**

The canonical variate loadings are useful for graphical representation of the discriminant analysis results. These loadings are used to map the observations to lower dimensions while minimizing loss of "separability information" between the groups. Fig. 3 shows the canonical values for Example 1. The number of canonical variates is the minimum of one less than the number of classes and the number of variables in the data. In this example this is Min( $2-1$ ,  $2$ ) = 1. So the 24 observations are mapped into 24 points in one dimension ( a line). We have condensed the separability information into 1 dimension from the 2 dimensions in the original data. Notice the separation line between the x values and the mapped values of the misclassified points.

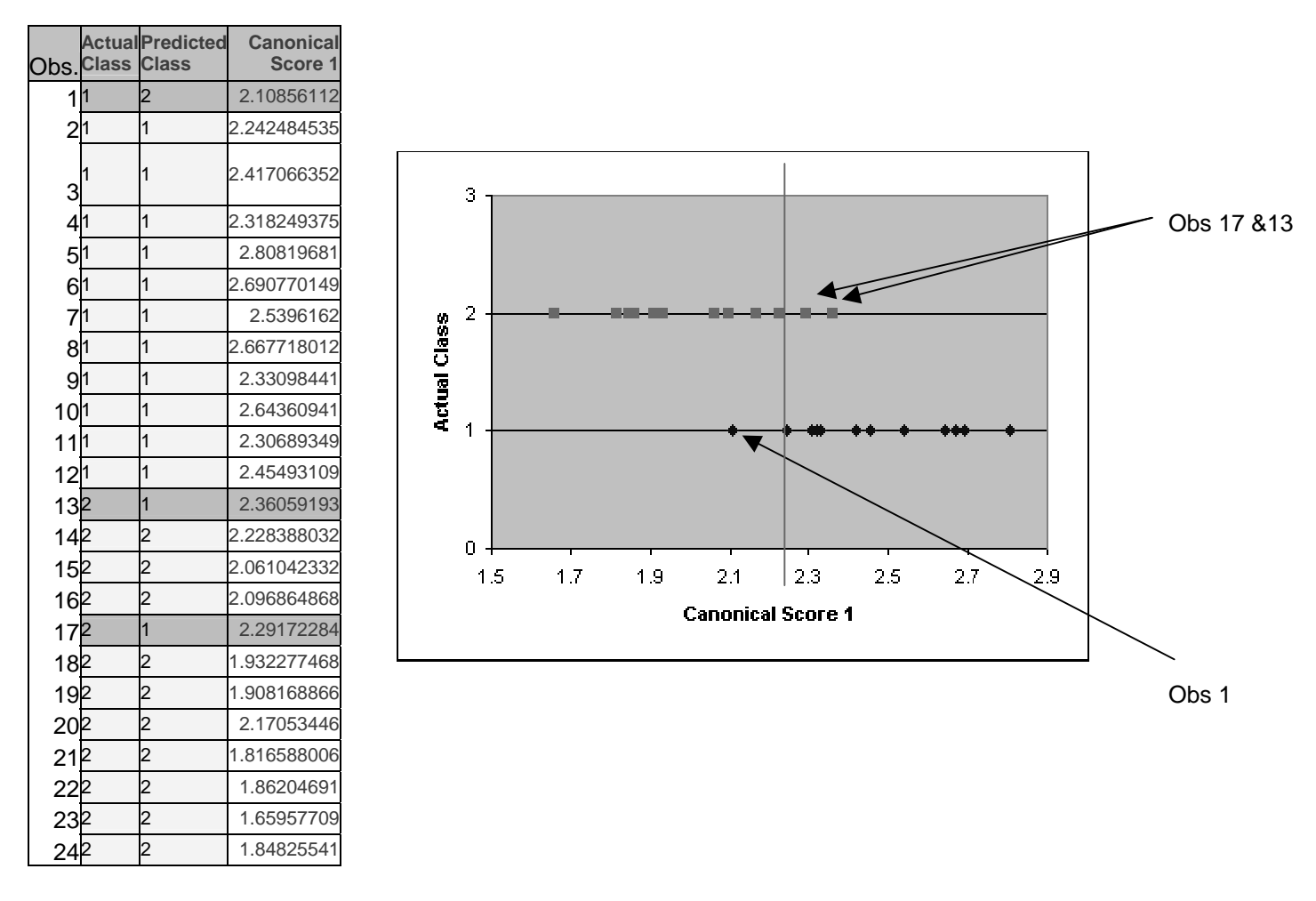

In the case of the iris we would condense the separability information into 2 dimensions. If we had c classes and p variables, and  $Min(c-1,p) > 2$ , we can only plot the first two canonical values for each observation. In such datasets sometimes we still get insight into the separation of the observations in the data by plotting the observations in these two coordinates.

#### **Extension to unequal covariance structures**

When the classification variables follow a multivariate normal distribution with variance matrices that differ substantially between different groups, the linear classification rule is no longer optimal. In that case the optimal classification function is quadratic in the classification variables. However, in practice this has not been found to be useful except when the difference in the variance matrices is large and the number of observations available for training and testing is large. The reason is that the quadratic model requires many more parameters that are all subject to error to be estimated. If there are c classes and p variables, the number of parameters to be estimated for the different variance matrices is  $cp(p + 1)/2$ . This is an example of the importance of regularization in practice.

#### **Logistic discrimination for categorical and non-normal situations**

We often encounter situations in which the classification variables are discrete, even binary. In these situations, and where we have reason to believe that the classification variables are not approximately multivariate normal, we can use a more generally applicable classification technique based on logistic regression.